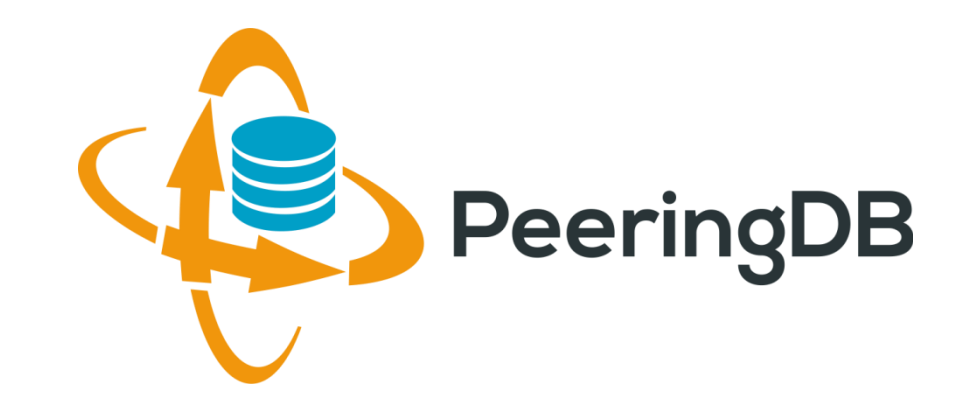

# PeeringDB 2.0

Greg Hankins

ghankins@peeringdb.com

UKN**OF34** 

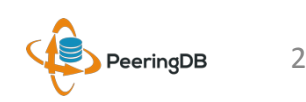

#### Agenda

- **PeeringDB 2.0**
- Membership / Governance
- Committees
- April 2016 Elections
- Sponsorship
- Contact Information

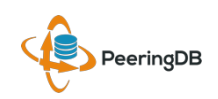

## What is PeeringDB?

- PeeringDB is the database of peering information on the Internet
- Contains peering location and contact information for
	- Networks
	- Exchanges
	- Facilities
- A PeeringDB record makes it easy for people to find you, and helps you to establish peering
- If you aren't registered in PeeringDB, [y](https://www.peeringdb.com/registration/register.php)ou can register at <https://www.peeringdb.com/register>
- We use basic verification for new accounts and require current whois information
	- Please update your whois information
	- Please register from a company email address

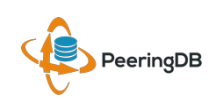

#### PeeringDB 2.0

- PeeringDB 2.0 launched 15 March, 2016
	- Backend database (1.0) discontinued simultaneously
	- Last legacy SQL dump for public consumption: <https://peeringdb.com/v1/dbexport/peeringdb.sql>
	- Investigating 404s for old SQL to contact users
	- Questions to [support@peeringdb.com](mailto:support@peeringdb.com)
- Challenges during the launch
	- Very minor bug fixes required, but overall a success!
	- Lots of support tickets
	- 2.0.9 current release
	- 20C (developer contractor) very responsive to community thanks!

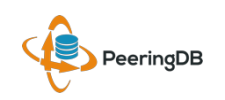

# Key New Infrastructure Features

- Complete rewrite
	- Python: fast and clean, widely used and supported
	- HTML5: adaptive design for desktop and mobile
	- Support for a multideveloper environment
- Redesigned schema with data validation
	- All data is permissioned and editable
	- Input validation on fields: IP addresses, email addresses, etc.
	- Validation in PeeringDB record: dropdown box to select ASN at exchange
- Data versioning
	- Revision history for every data change
	- Easy to restore and roll back
	- Historical data import from CAIDA going back to 2010 (not available yet)
- RESTful API
	- Stateless
	- Incremental database syncs
	- With documentation and tools, oh my!

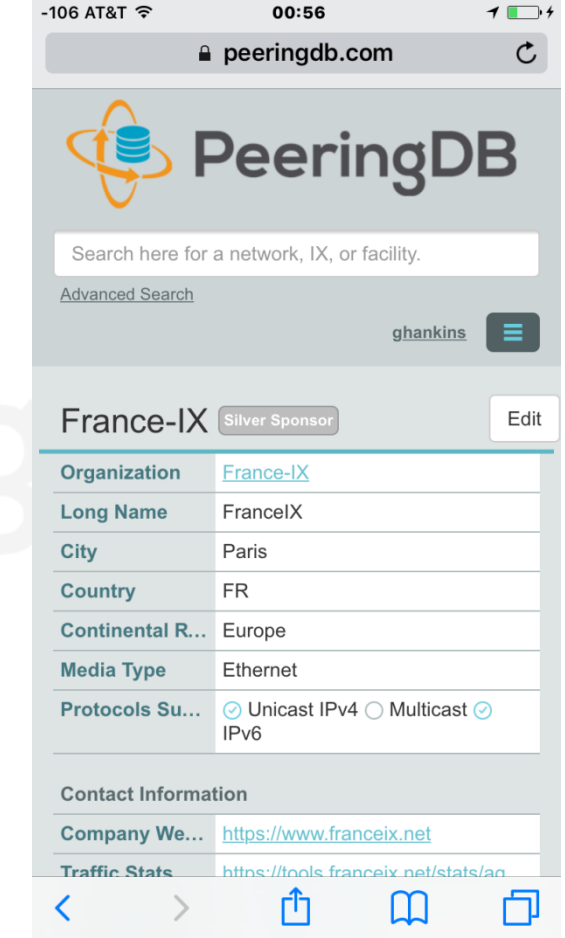

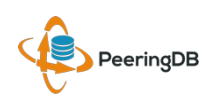

#### Key New User Features

- Facilities and exchanges can now update their own info
	- Networks are still required to associate their record at a facility or exchange
- Multiple records of any type can be associated with an organization
	- Simpler organization management with a single account for network, facility, exchange records
- One account can manage multiple organizations
	- Manage all of the things with a single account
- Users can manage their accounts
	- Admin account for an organization can delegate fine-grained permissions
- Contact info has permissions
	- Private/users/public permissions
	- All users must register, no more guest account
	- Public view can see all info except contact info (no login needed)
- APIs and local database sync
	- Sync PeeringDB to a local database in any engine format

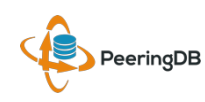

# Multiple Records Under a Single Organization

#### LINX Silver Sponsor

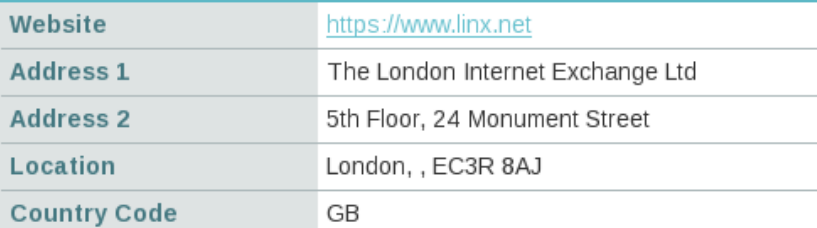

#### **Exchanges are Shown Here** LINX has 6 Exchange Records

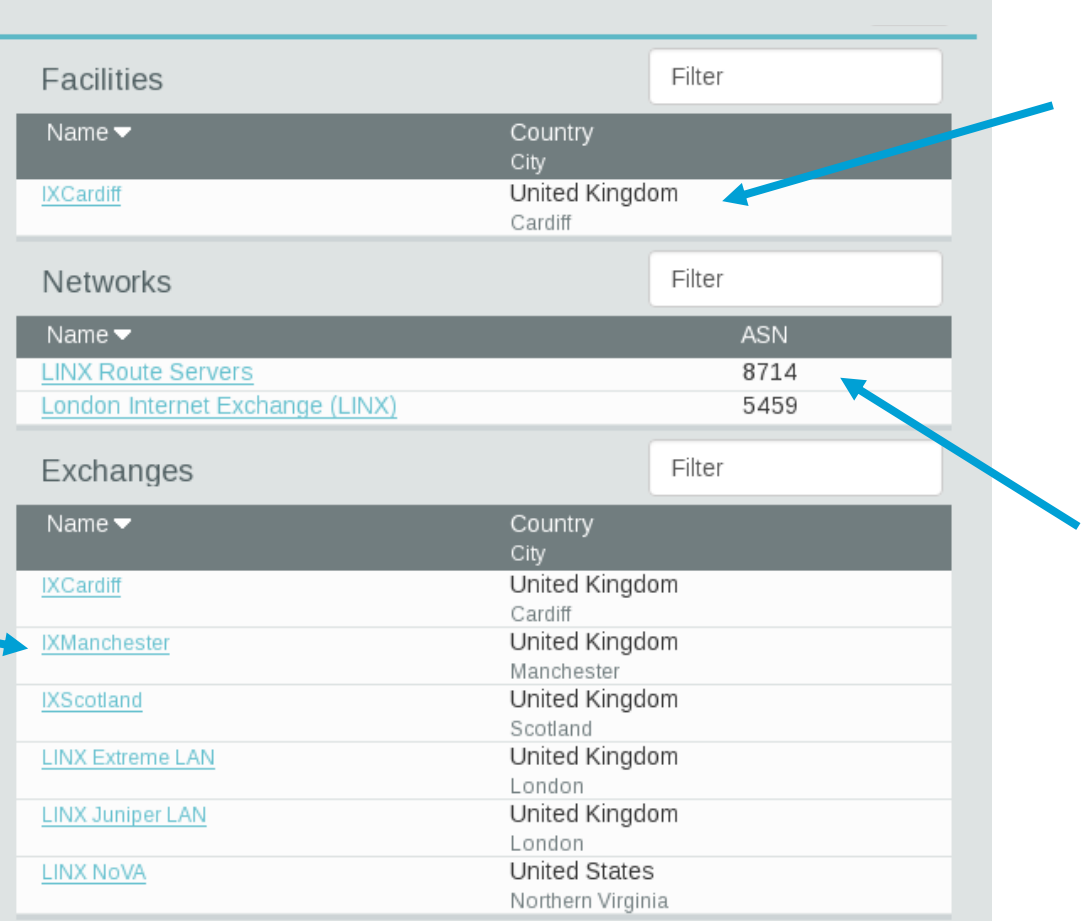

#### **Facilities are Shown Here** LINX has 1 Facility

#### **Networks are Shown Here** LINX has 2 Network Records

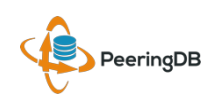

## One Account Managing Multiple **Organizations**

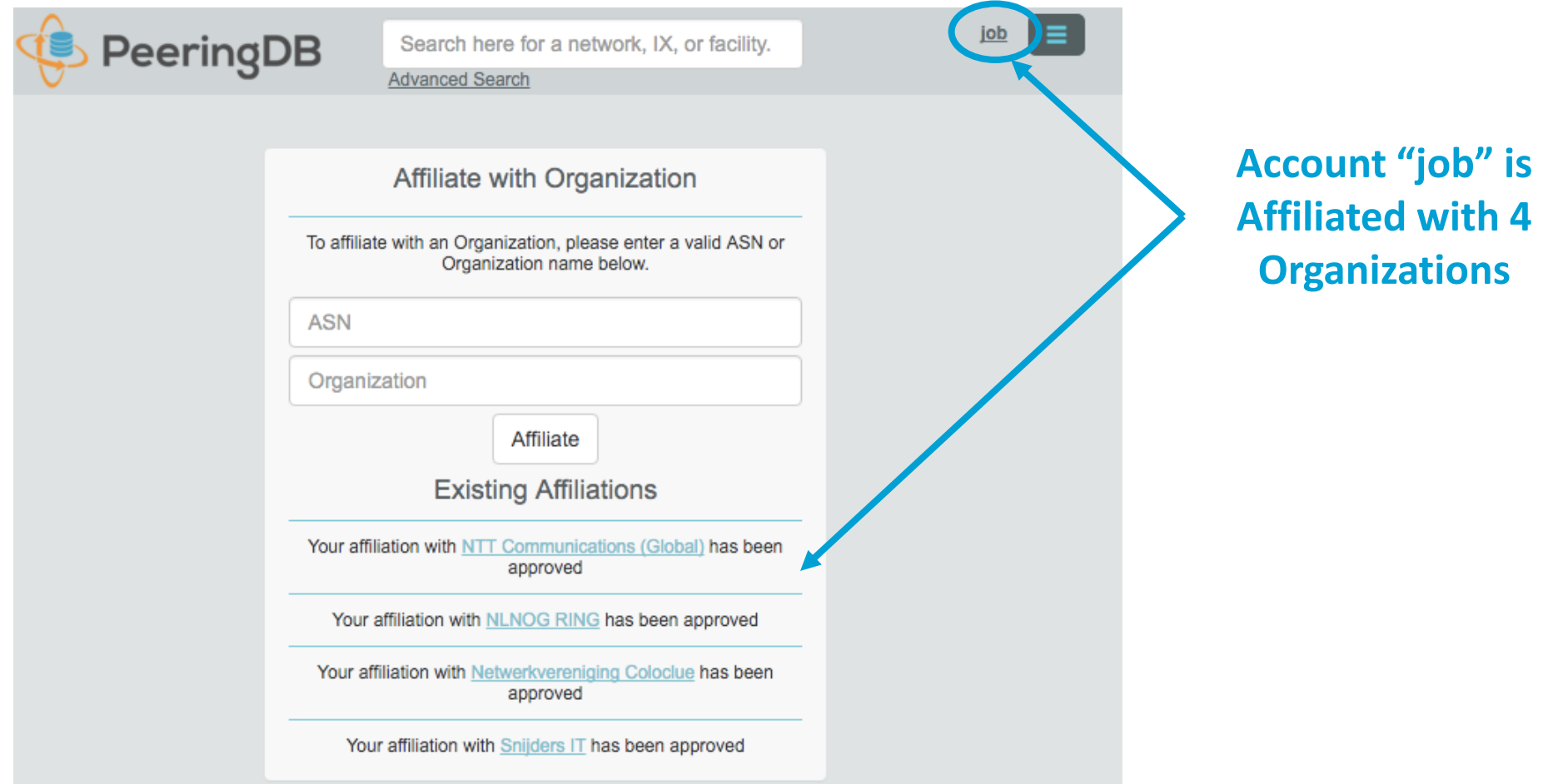

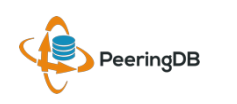

# Request Ownership of an Existing **Organization**

- Network records should already have an organization admin copied from PeeringDB 1.0
- Facility and exchange records will need to have an organization admin assigned

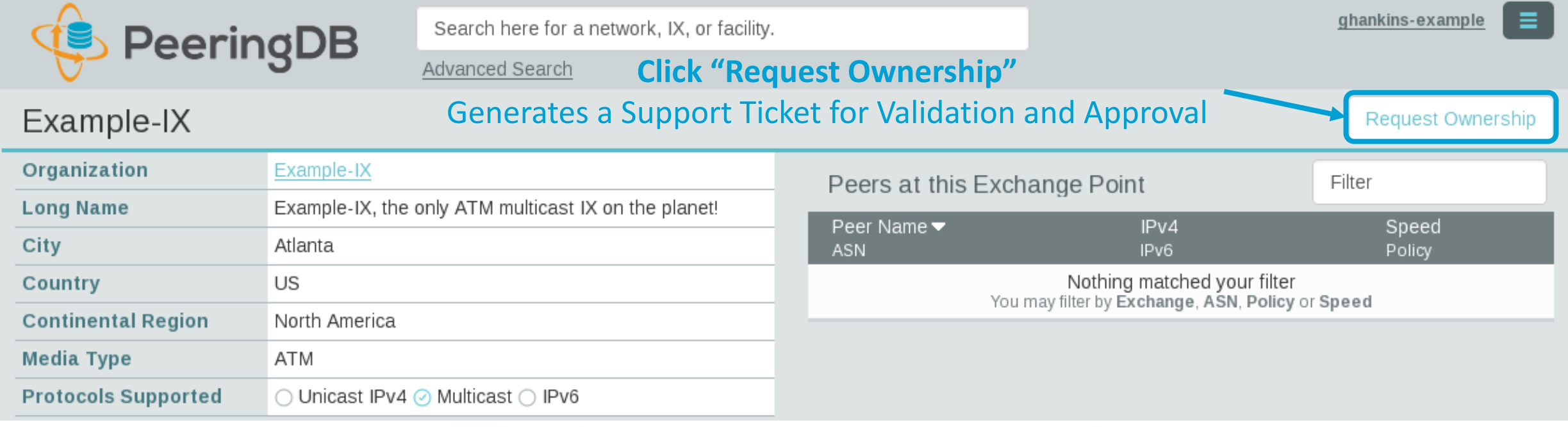

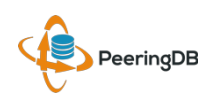

# Register or Request Affiliation to an Existing **Organization**

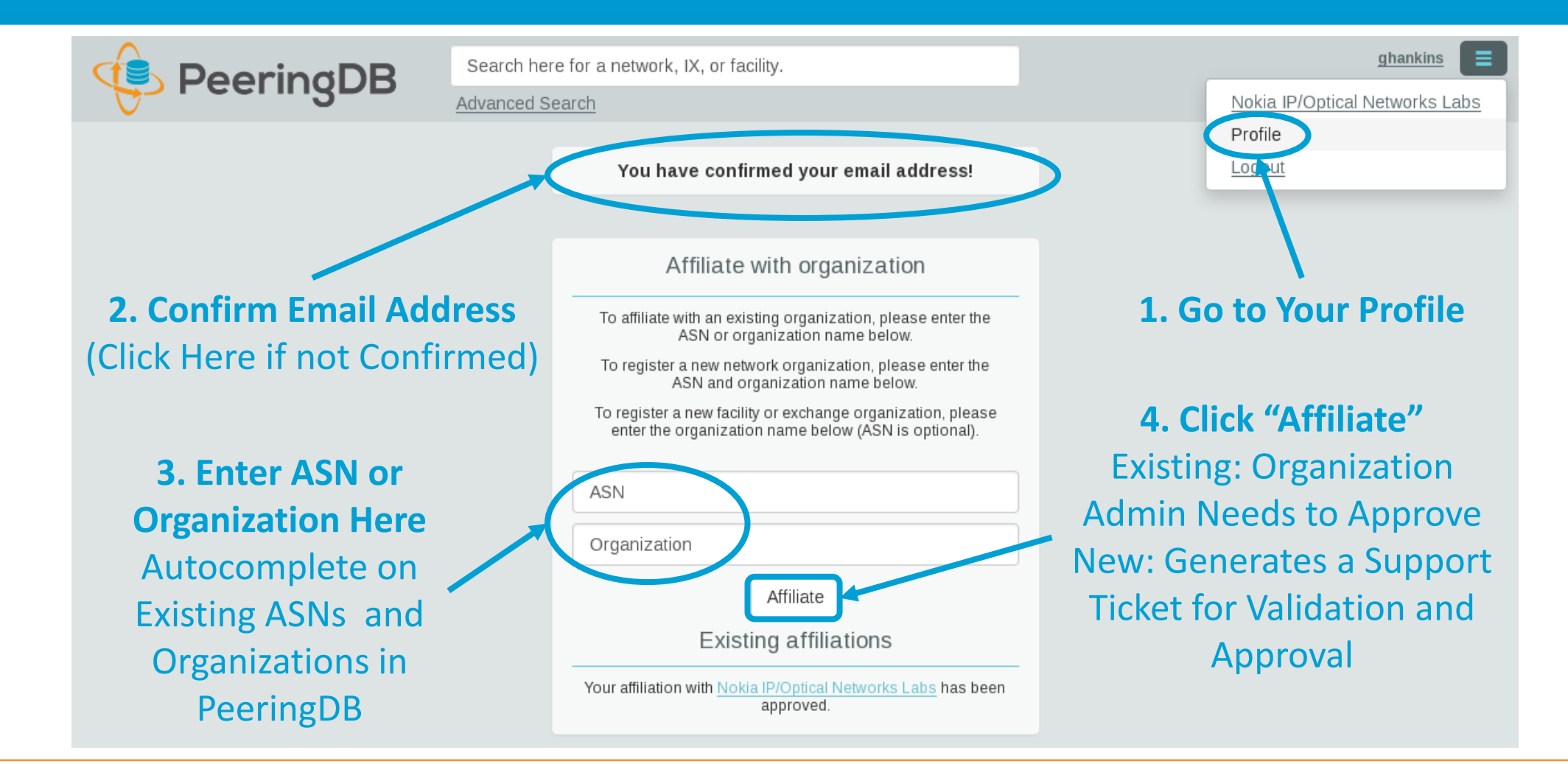

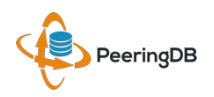

#### Organization User Management

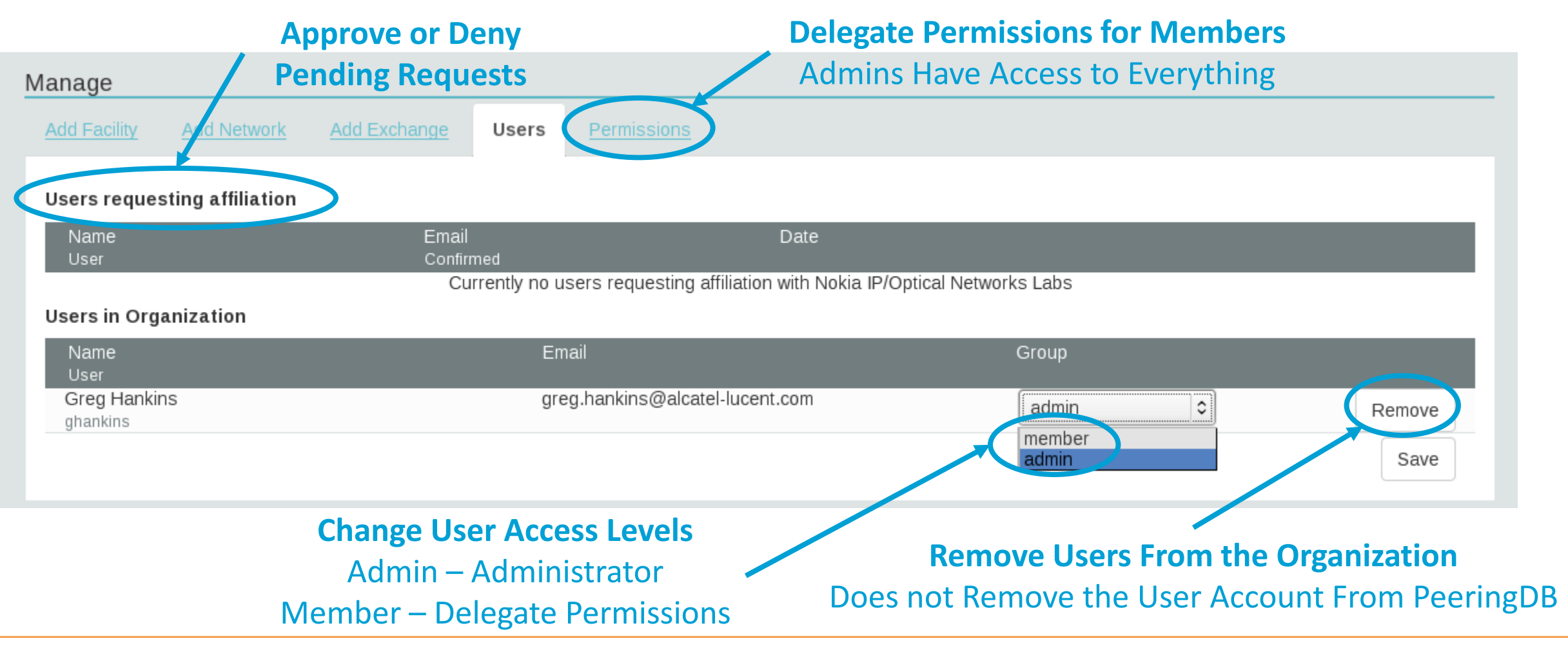

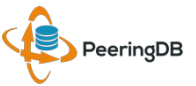

#### Administrative Permission Delegation

**User "equinix-uk" can Manage Several Network Records, but no Exchanges or Facilities**

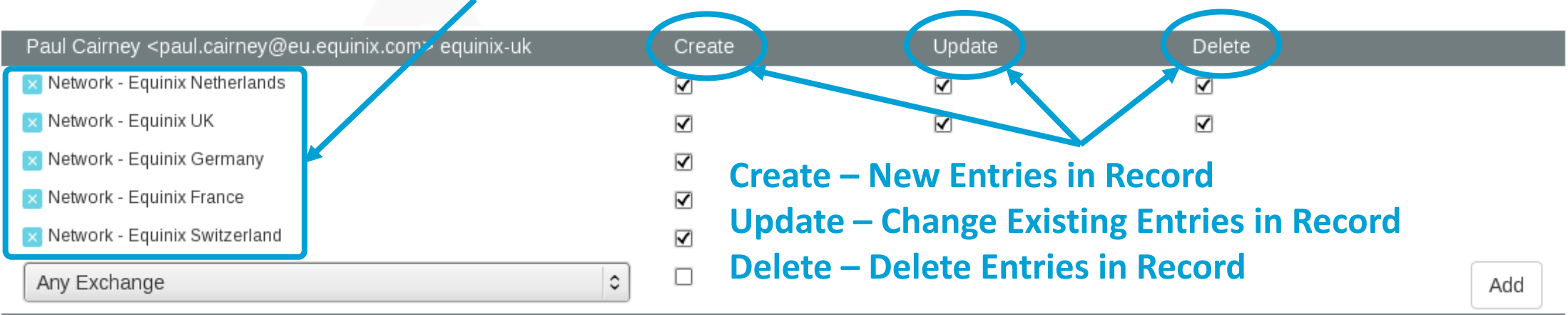

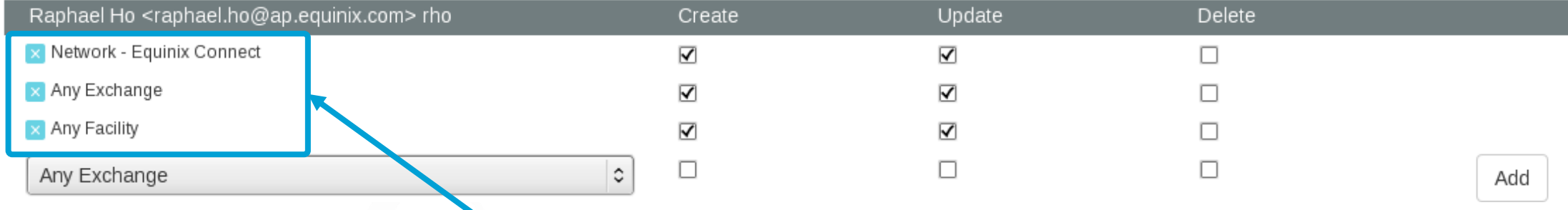

#### **User "rho" can Manage the "Equinix Connect" Network Record, and Any Exchange or Facility**

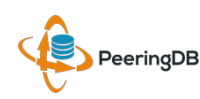

## Network Record Contact Information Permissions

#### Contact Information

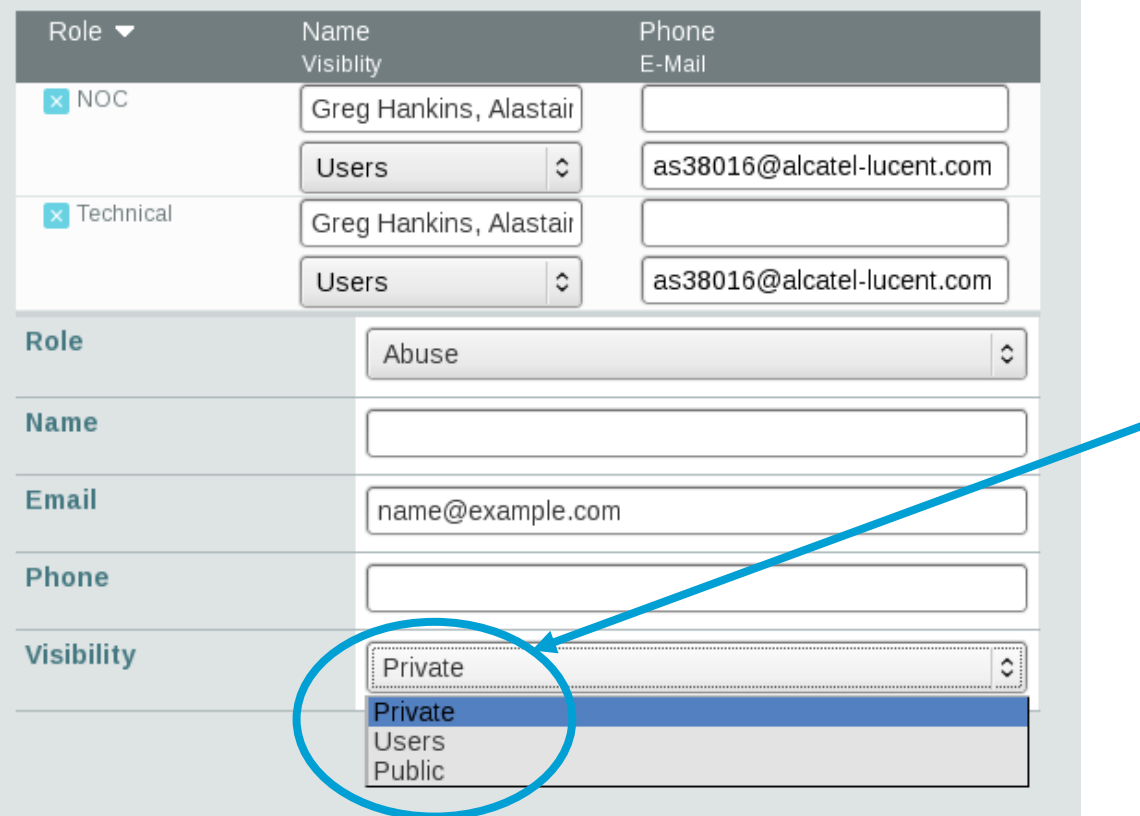

#### **Separate Visibility Preferences for Each Role**

Private – Organization Only (Default) Users – Registered Users Only Public – Anyone (no Login Required)

> **Roles:**  Abuse **Policy Technical** NOC Public Relations Sales

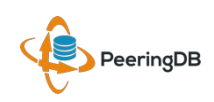

## RESTful API Designed for Automation

- All operations are supported and are designed to be automated
	- Read
	- Create
	- Update
	- Delete
- Each object type has an associated tag
	- org
	- net
	- ix
	- fac
- List of objects:<https://peeringdb.com/apidocs/>
- API documentation: [http://docs.peeringdb.com/api\\_specs/](http://docs.peeringdb.com/api_specs/)

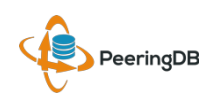

#### Quick Examples Return Output in JSON

- List all networks: **curl -X GET https://<username>:<password>@www.peeringdb.com/api/net**
- Show a specific network: **curl -X GET https://<username>:<password>@www.peeringdb.com/api/net/20**

**{"meta": {}, "data": [{"id": 20, "org\_id": 10356, "org": {"id": 10356, "name": "20C", "website": "http://20c.com", "notes": "",**  "net set": [20], "fac set": [], "ix set": [], "address1": "", **"address2": "", "city": "Chicago", "country": "US", "state": "IL", "zipcode": "", "created": "2014-11-17T14:59:34Z", "updated": "2016-03-23T20:39:18Z", "status": "ok"}, "name": "20C", "aka": "", "website": "http://20c.com", "asn": 63311, " ... }**

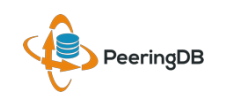

#### Local Database Sync

- Database sync gives you a local copy of PeeringDB for customization or internal use
	- Sync as often as you like
	- Incremental sync is supported
- Improves performance and reduces load on PeeringDB servers
- Build custom indexes and interfaces
- Add custom fields
- Choice of database engines
	- Currently supported: MySQL, Postgres, SQLite
	- Redis: <https://github.com/netflix/peeringdb-py>
- Sync using the provided tools or build your own using the API

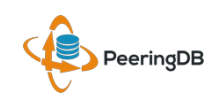

# Django Library

- django-peeringdb is a Django library with a local PeeringDB database sync
- Defines the database schema to create a local database copy
- Easy to integrate in a common framework for locals tools and custom interfaces
- Supports multiple database engines (MySQL, Postgres, SQLite)
- Available at <http://peeringdb.github.io/django-peeringdb/>

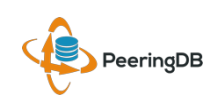

# Python Client

- peeringdb-py is a Python client for PeeringDB
- Gets objects and output in JSON or YAML format
- Provides a whois-like display of records
- Integrated local database sync
- Python library for integration with custom tools
- Available at <http://peeringdb.github.io/peeringdb-py/>
- Examples at<https://github.com/grizz/pdb-examples>

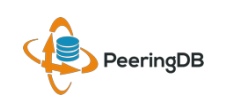

#### Agenda

- PeeringDB 2.0
- **Membership / Governance**
- **Committees**
- **April 2016 Elections**
- **Sponsorship**
- **Contact Information**

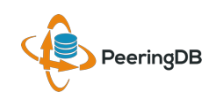

# Membership / Governance

- PeeringDB organization formally formed 16 Dec, 2015
- PeeringDB 501(c)(6) filed 7 Jan, 2016 (approved 24 Feb, 2016)
- 5 Board meetings have been held
- 86 members registered and voted in the first election
- 288 addresses subscribed to the Governance mailing list (as of 6 Apr 2016)
- A corporation, limited liability company, partnership or other legal business entity may be a Member of the Corporation. Membership is determined by having both an active PeeringDB.com account and an individual representative or role subscription to the PeeringDB Governance mailing list:
	- [http://lists.peeringdb.com/cgi-bin/mailman/listinfo/pdb--gov](http://lists.peeringdb.com/cgi-bin/mailman/listinfo/pdb-­gov)
	- More information available at <http://gov.peeringdb.com/>

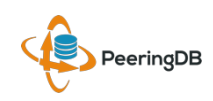

#### **Committees**

- Admin Committee
	- Will write charter
	- Will seek individuals from the community to serve on Admin Committee
	- Will define roles, responsibilities and assist with schedule for Admin Committee
	- Seeking 0 community volunteers (1 year term)
	- Board members Job Snijders and Patrick Gilmore (Snijders as Chair)
	- Interested in volunteering? Contact [admincom@lists.peeringdb.com](mailto:admincom@lists.peeringdb.com)
- Product Development Committee
	- Will write charter
	- Will seek input from the community on desired features
	- Will write SoW's to solicit bids to complete requested features
	- Will manage priorities for selected development vendor(s)
	- Seeking 4 community volunteers (1 year term)
	- Board members Aaron Hughes and Matt Griswold (Hughes as Chair)
	- Interested in volunteering? Contact [productcom@lists.peeringdb.com](mailto:productcom@lists.peeringdb.com)

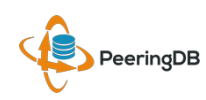

#### Admin Committee

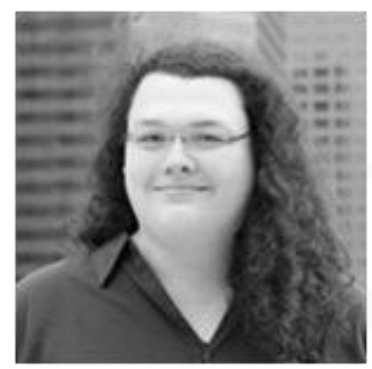

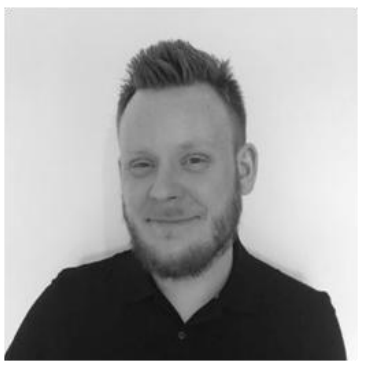

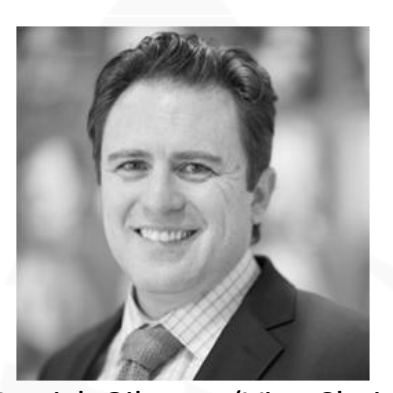

Kate Gerry **Exercise Patrick Gilmore (Vice Chair)** Matt Griswold Greg Hankins Florian Hibler

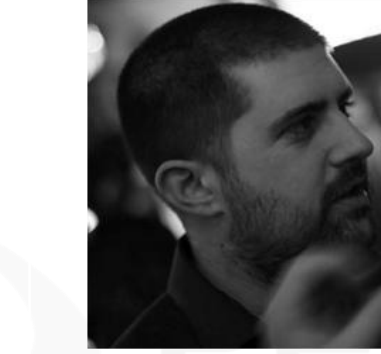

Big thanks to our awesome team of admins!

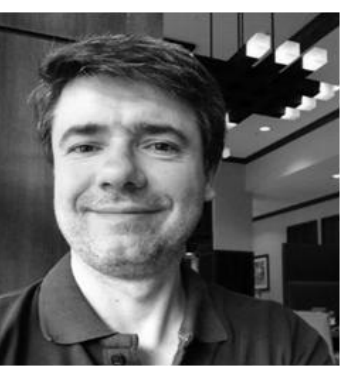

Eric Lindsjö Arnold Nipper Eduardo Ascenço Reis Job Snijders (Chair) Walt Wollny

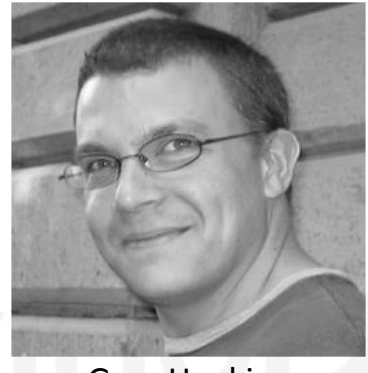

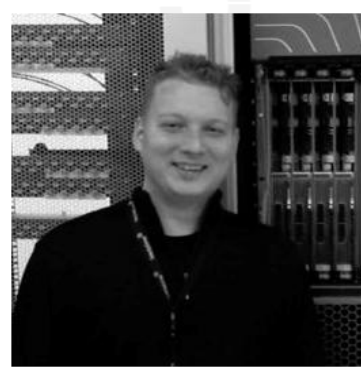

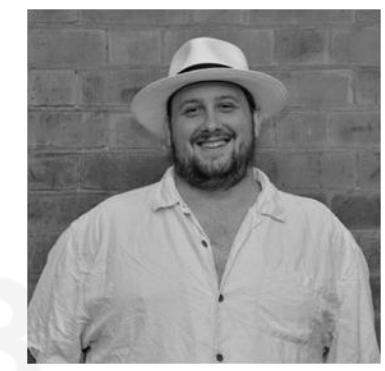

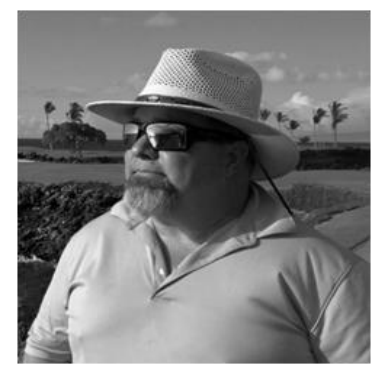

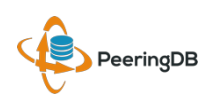

#### Product Development Committee

- A Product Development Committee is needed
	- Direct feature requests
	- Maintain the product roadmap
- Interested in volunteering? Contact [productcom@lists.peeringdb.com](mailto:productcom@lists.peeringdb.com)
- Feature requests can be sent to [support@peeringdb.com](mailto:support@peeringdb.com) for tracking

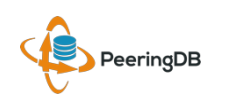

#### Become a PeeringDB Sponsor!

- Diamond Sponsorship \$25,000 / year
	- Limited to 2 sponsors
	- Very large logo on top line of Sponsors page
	- Diamond Sponsor badge display on all records
- Platinum Sponsorship \$10,000 / year
	- Large logo on second line of Sponsors page
	- Platinum Sponsor badge display on all records
- Gold Sponsorship \$5,000 / year
	- Medium logo on third line of Sponsors page
	- Gold Sponsor badge display on all records
- Silver Sponsorship \$2,500 / year
	- Small logo on fourth line of Sponsors page
	- Silver Sponsor badge display on all records
- Contact [sponsorship@peeringdb.com](mailto:sponsorship@peeringdb.com) for sponsorship info

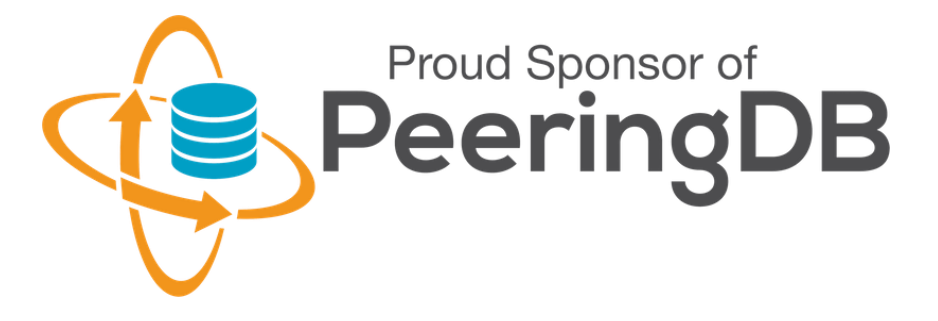

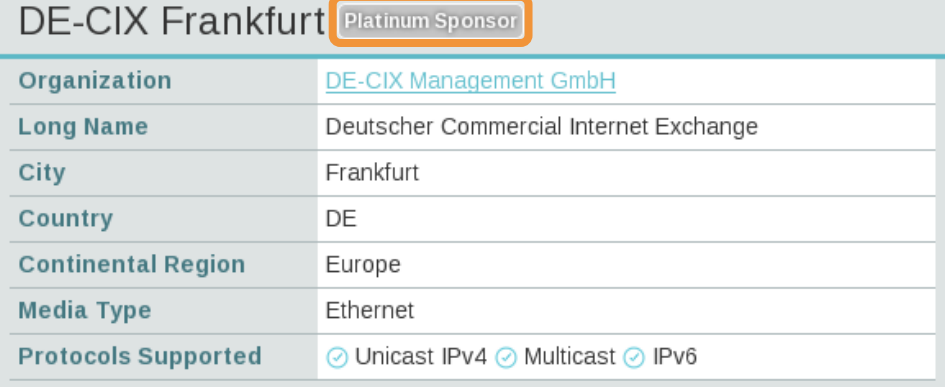

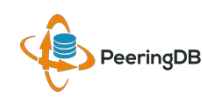

#### Thank you to our sponsors!

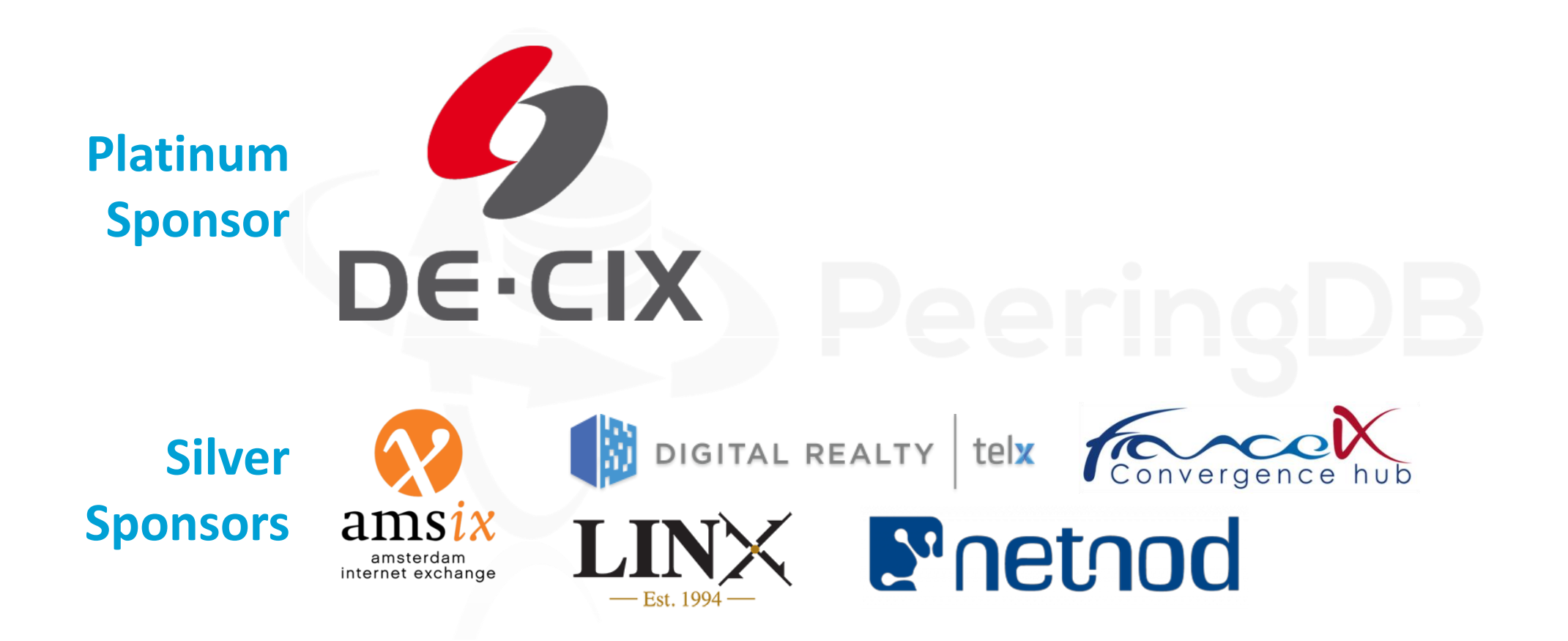

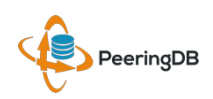

## Board Elections (April 2016)

- PeeringDB Board election in April 2016 (1 and 2 year terms)
- 5 seats up for election
- Current (initial) Board serves through April 2016
- Interested in more information about roles/responsibilities and time commitments?
	- Contact [board@lists.peeringdb.com](mailto:board@lists.peeringdb.com) or <http://gov.peeringdb.com/>
- Through April 14th 23:59:59 UTC 2016: candidates may submit their candidacy and maximum 300 word statement, as determined by POSIX "LANG=en US.UTF-8 wc -w" command, or revisions to their statement, to [secretary@peeringdb.com](mailto:secretary@peeringdb.com)
- April 15th 2016: ballots, with candidate statements, will be submitted to the PeeringDB Governance mailing list (pdb-gov@lists.peeringdb.com)
- April 15th through 29th 23:59:59 UTC 2016: voting

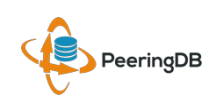

# Board Elections (April 2016)

- Board candidates
	- Patrick W. Gilmore
	- Matt Griswold
	- Florian Hibler
	- Aaron Hughes
	- Arnold Nipper
	- Job Snijders

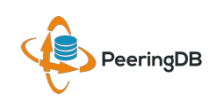

#### Mailing Lists and Social Media

- Announce:<http://lists.peeringdb.com/cgi-bin/mailman/listinfo/pdb-announce>
- Governance:<http://lists.peeringdb.com/cgi-bin/mailman/listinfo/pdb-gov>
- Technical:<http://lists.peeringdb.com/cgi-bin/mailman/listinfo/pdb-tech>
- User Discuss:<http://lists.peeringdb.com/cgi-bin/mailman/listinfo/user-discuss>
- [@PeeringDB](https://twitter.com/PeeringDB)

• <https://www.facebook.com/peeringdb/>

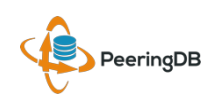

#### Have questions?

#### • PeeringDB Officers & Board ([stewards@lists.peeringdb.com](mailto:stewards@lists.peeringdb.com))

- Aaron Hughes President, Director
- Patrick Gilmore Vice President, Director
- Chris Caputo Secretary & Treasurer (non-board member)
- Matt Griswold Director
- Arnold Nipper Director
- Job Snijders Director
- PeeringDB Admins [\(support@peeringdb.com](mailto:support@peeringdb.com))

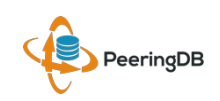

# Thanks to Richard Turkbergen

The PeeringDB Board hereby expresses its enormous appreciation to Richard A. Turkbergen (née Steenbergen) for his creation and donation of PeeringDB to the organization.

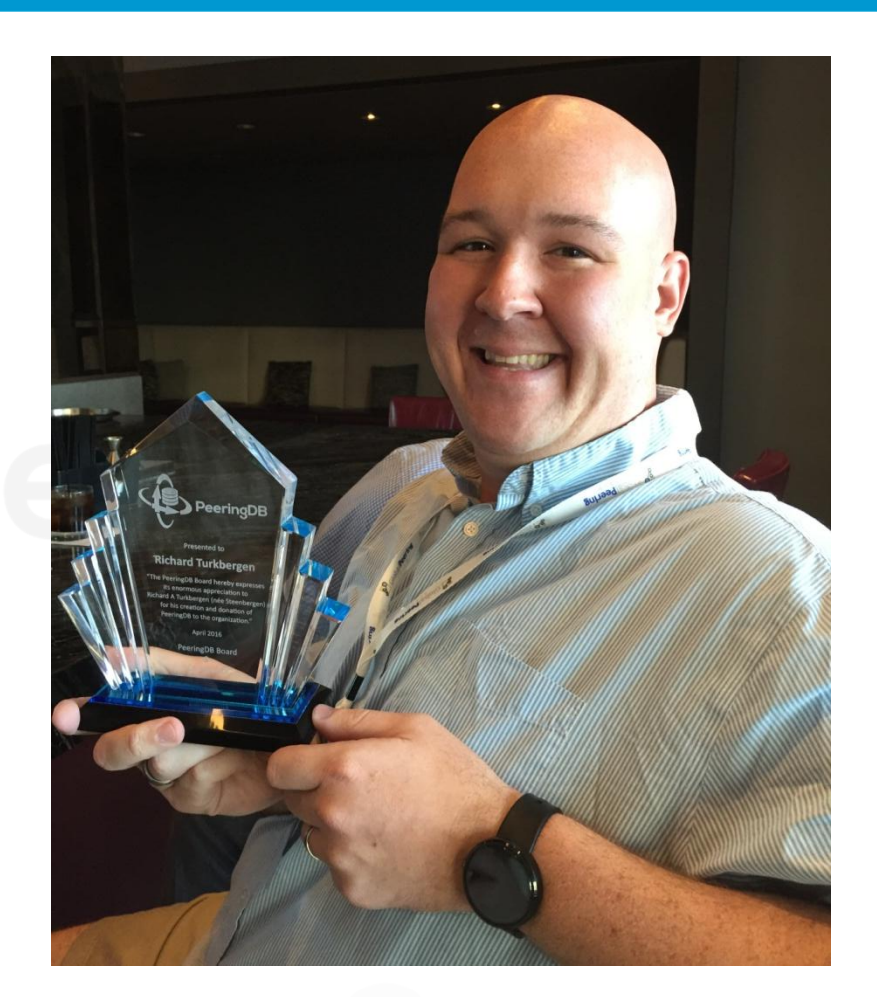

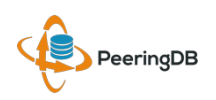

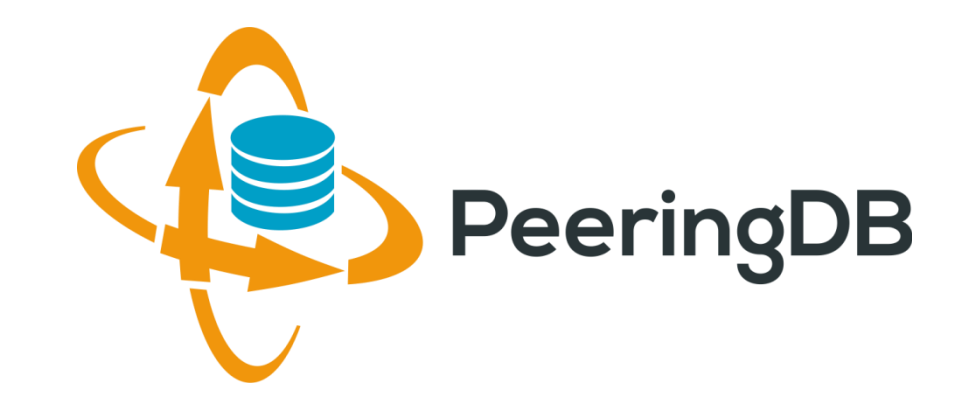

# Questions?

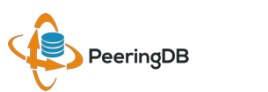